## **The Graphical Analysis of Position & Time**

### **The Moving Man**

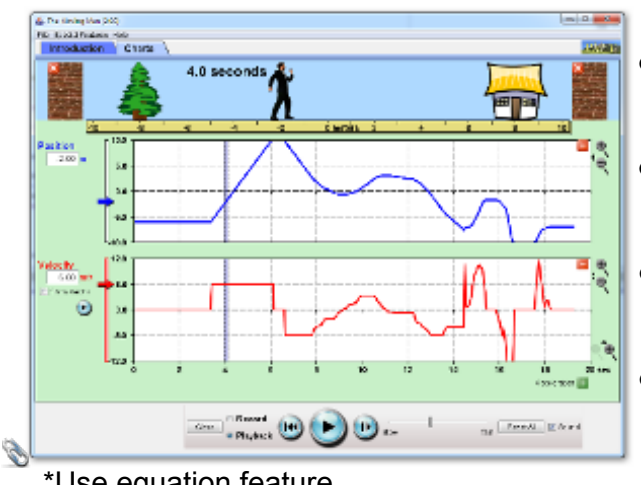

\*Use equation feature

## **Objectives**

- • Review Frame of reference and coordinate system.
- **•** Analyze how position can change with time.
- **•** Learn how to find key points on the graph.
	- • Develop knowledge about how the graph relates to speed and velocity.

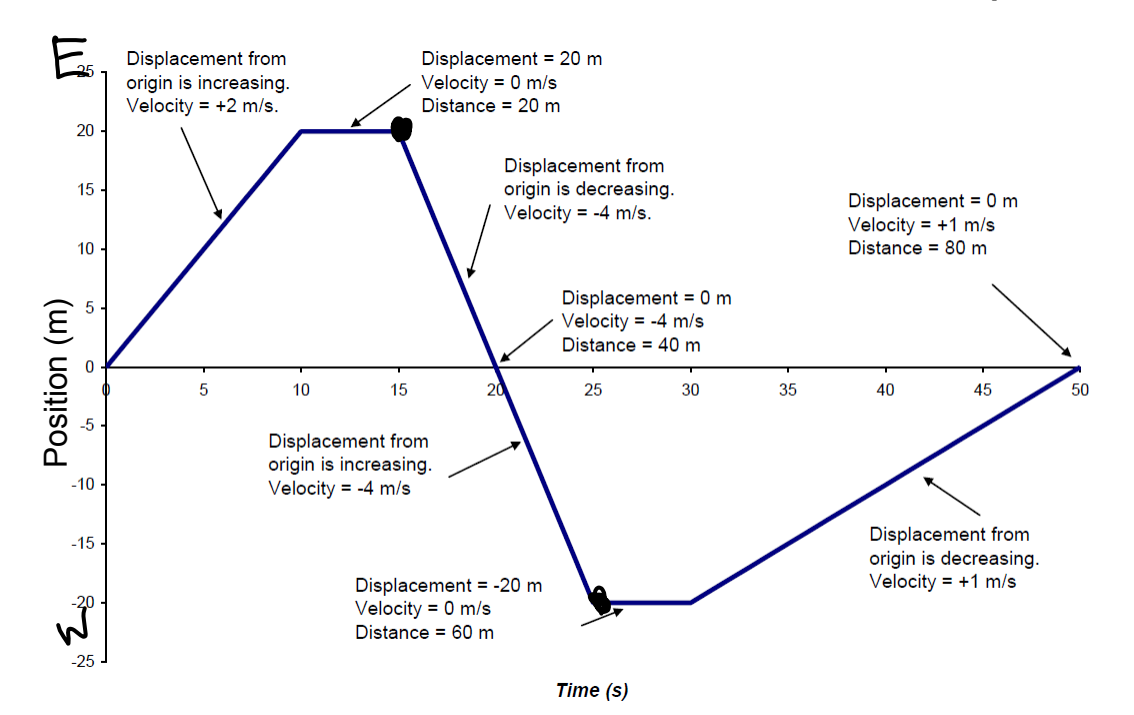

- > Slope at any point is the instantaneous velocity.
- > Average velocity is the object's displacement divided by the time.
- > Sign of the slope indicates the direction the object is travelling.
- > Average speed is the object's distance divided by the time.
- > Distance is the sum of the displacements in both directions.

#### **Guided Practice**

1. Calculate the average velocity between 10 and 20 s.

$$
\overrightarrow{v_{avg}} = \frac{d_f - d_o}{f} \qquad d_f = 0 \qquad \qquad \frac{V_{cvg} = 0 - \lambda 0}{10}
$$
  

$$
d_o = \lambda 0 \qquad \qquad \frac{10}{10}
$$
  
2. Calculate the average velocity between 5 and 85 s  
2. Calculate the average velocity between 5 and 85 s  
2.

$$
V_{avg} = \frac{\sigma_f - \sigma_o}{t} = \frac{-15m - 10m}{30s} = \frac{-25m}{30s}
$$

- 3. Calculate the average velocity between 15 and 25 s.
- 4. Calculate the average speed between 15 and 25 s.

$$
V_{sp} = \frac{d}{t}
$$
  $V_{sp} = \frac{40}{10s} = \sqrt{4.0m/s}$   
 $d = 40m$ 

5. Calculate the average speed between 20 and 50 s.

**September 18, 2014**

# **Position - Time** Formative Assessment

Grade:11 Subject:Physics 112 Date:2014

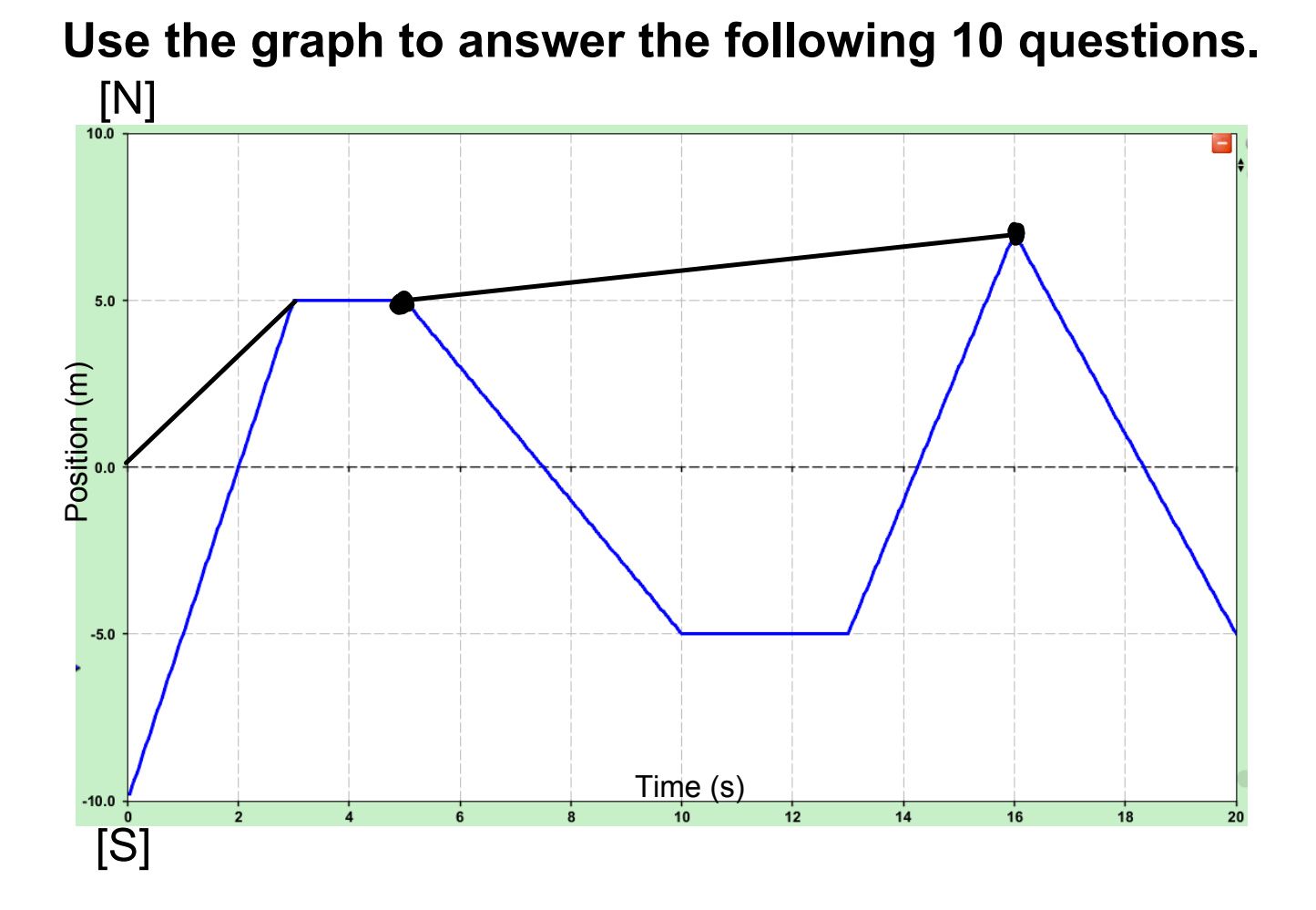

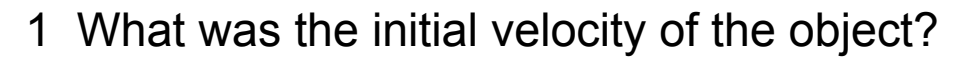

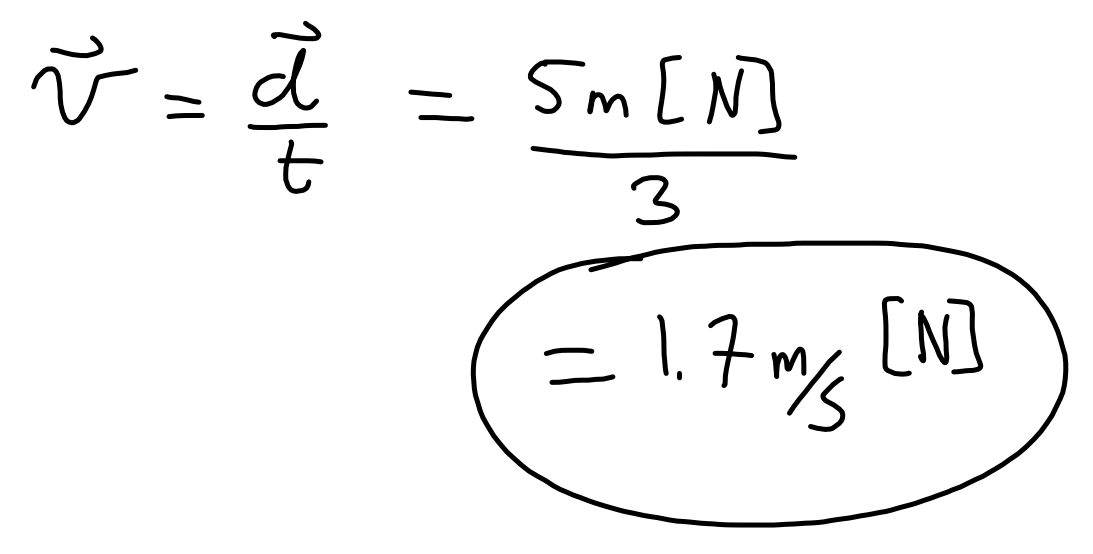

2 For how long was the object not moving?

$$
t_{\text{not moving}} = S_s
$$
\n
$$
3 - S_s \text{ mark} \qquad 10 - 13s \text{ mark}
$$

3 How many times did the object return to the starting position?

3 times

4 Calculate the distance traveled in the first 10 seconds.

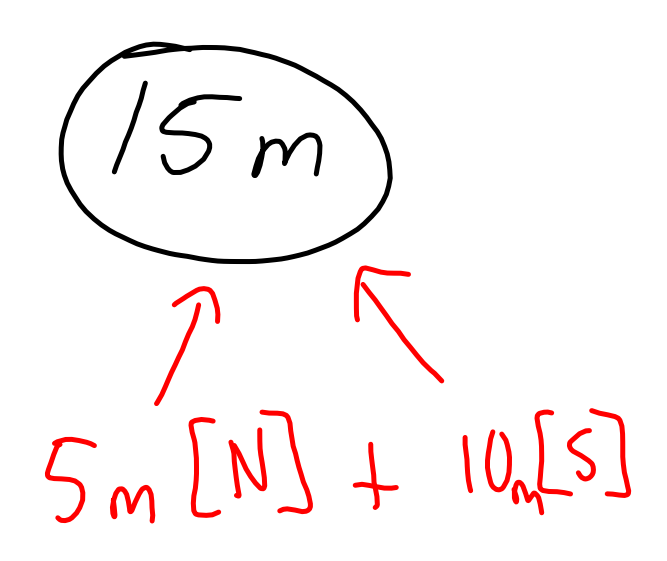

5 For what length of time was the object traveling south?

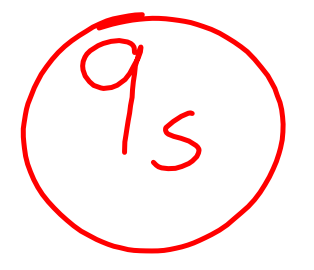

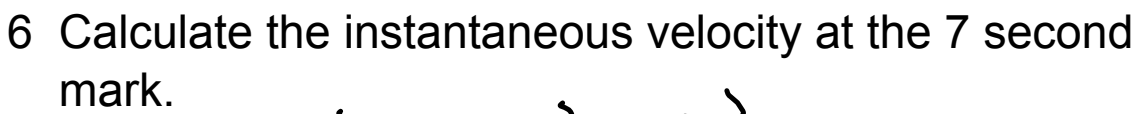

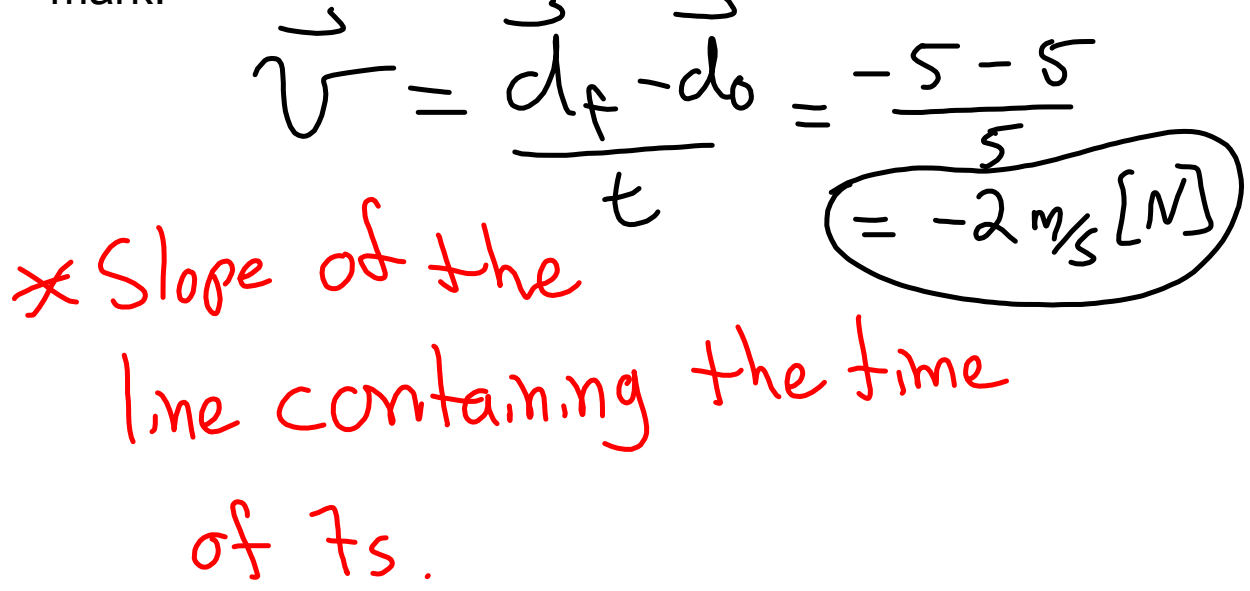

7 Calculate the average speed between 3 and 13 seconds.

$$
V_{sp} = \frac{d}{t}
$$
,  $d = 10m$   

$$
= \frac{10m}{10s} = \boxed{1.0m/s}
$$

8 Calculate the average velocity between 5 and 16 seconds.

$$
\overrightarrow{v}_{avg} = \frac{\overrightarrow{d}_{t} - \overrightarrow{d}_{o}}{t} \qquad d_{f} = \frac{7}{14}
$$
  
=  $\frac{7 - 5}{11} = \frac{2}{11} = \boxed{0.18}$  m/s

9 Calculate the average speed between 5 and 16 seconds.

$$
V_{sp} = \frac{d}{t} = \frac{22m}{1/s} = 2.0m/s
$$
  
 $d = 10m[s] + 12m [N]$   
 $d = 22m$ 

10 Calculate the average velocity for the entire 20 seconds.

$$
\overrightarrow{v_{avg}} = \frac{d_f - d_o}{d} \quad \frac{t = 20s}{d_f = -5m}
$$
\n
$$
d_o = 0m
$$
\n
$$
\overrightarrow{v_{avg}} = \frac{-5m}{20} = \boxed{-0.25m}
$$

moving-man\_all.jar